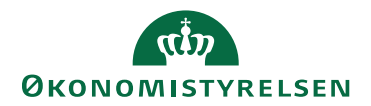

## Miniguide: Søgning i aftaleoversigt Marts 2024

Statens Digitale Indkøb I Søg i aftaleoversigt

Roller: Rekvirent, indkøber

[Se Rolleoversigten under Vejledninger på Økonomistyrelsens hjemmeside](https://oes.dk/digitale-loesninger/statens-digitale-indkoeb/vejledning/)

Denne guide hjælper dig til, hvordan du foretager en filtreret søgning i aftaleoversigten.

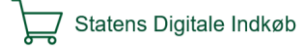

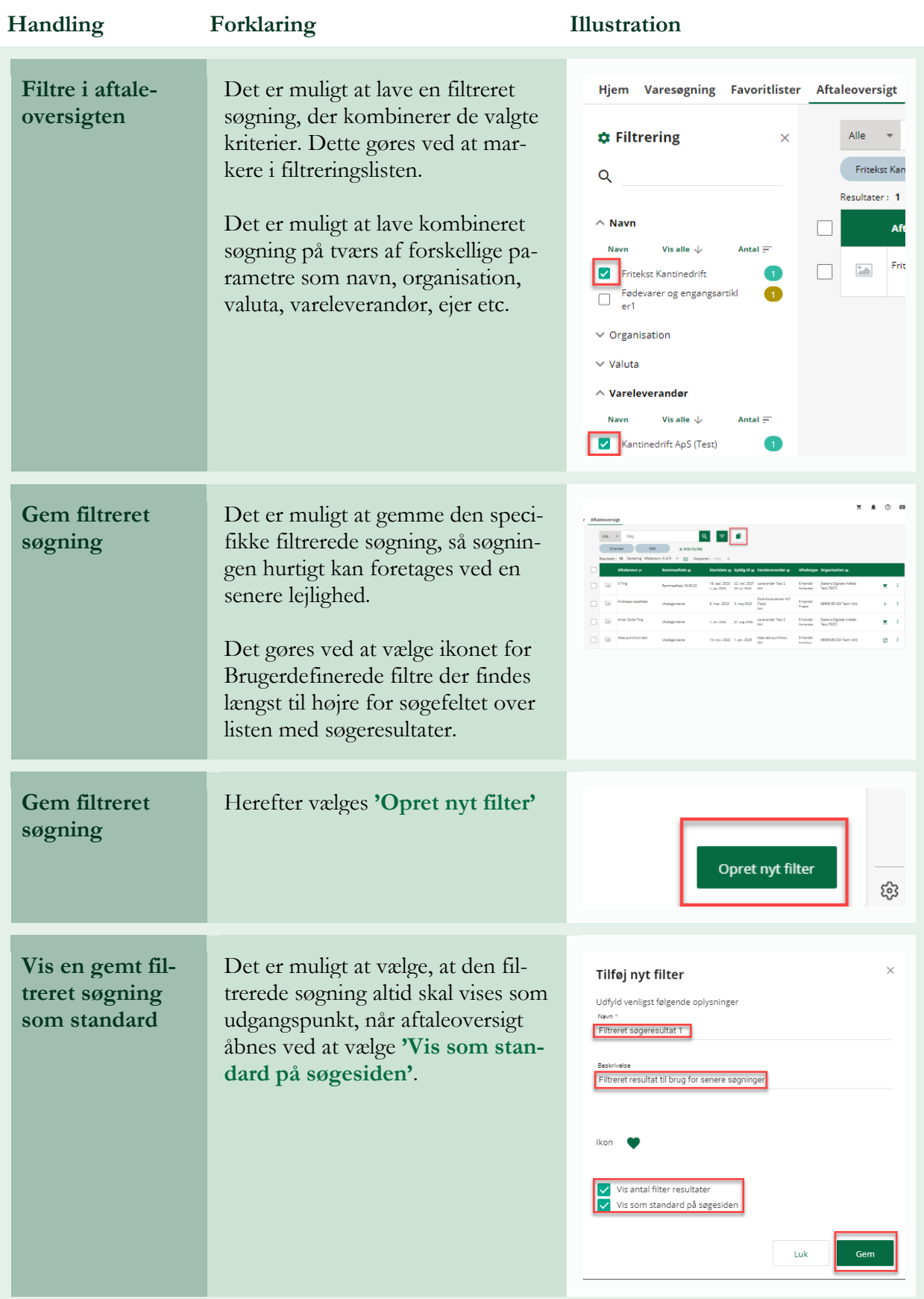

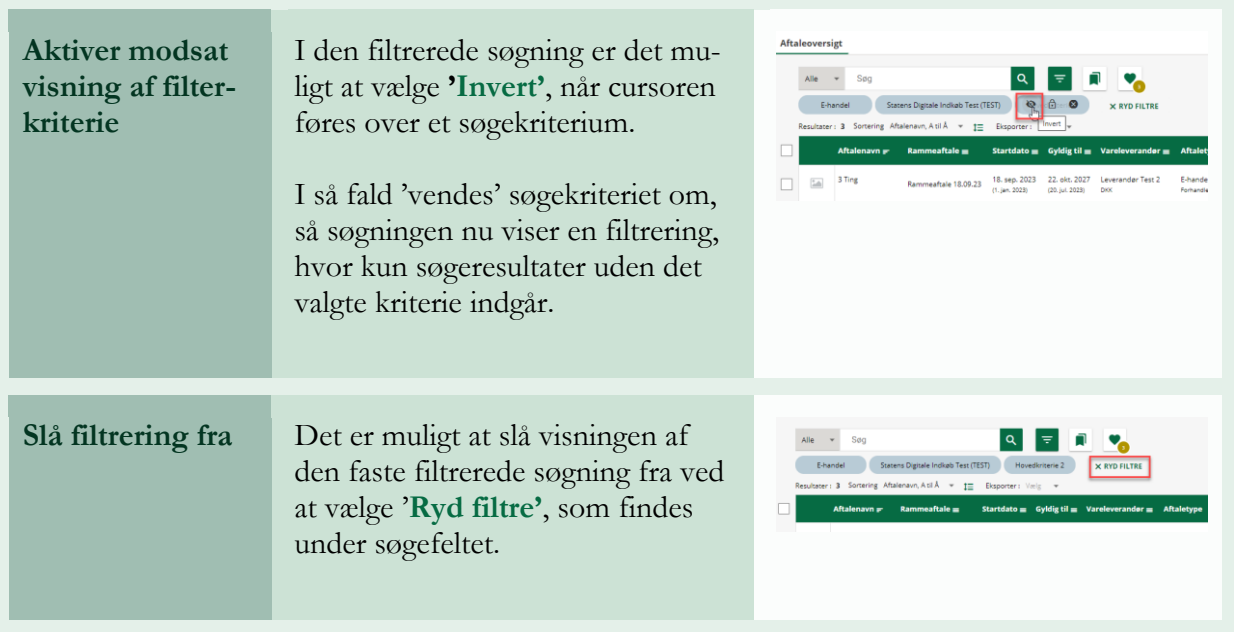